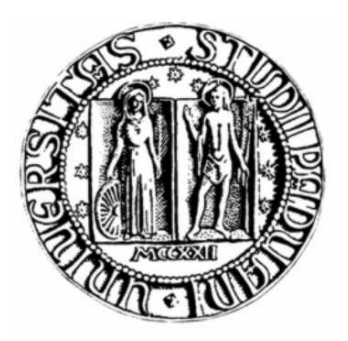

# **UNIVERSITA' DEGLI STUDI DI PADOVA**

LAUREA IN INGEGNERIA INFORMATICA RELAZIONE DI TIROCINIO

# **Localizzazione della mobilità per il monitoraggio delle risorse aziendali di un Consorzio di Bonifica**

Relatore: Ch.mo Michele Moro

Laureanda: Claudia Zeminian

ANNO ACCADEMICO 2010-1011

# **Sommario**

L'obiettivo di questo elaborato è documentare tutte le attività svolte durante l'esperienza di tirocinio presso la realtà aziendale Evomatic s.r.l. di Rovigo. L'azienda nasce nel 2000 da un gruppo di professionisti con esperienza decennale nell'ambito dell'informatica e del controllo dei processi industriali, specializzata nella produzione di sistemi di localizzazione satellitare per il monitoraggio delle risorse aziendali e il cui organigramma si compone di:

- 3 esperti programmatori
- 2 manager di progetto
- 3 tecnici sistemisti
- un'area commerciale composta da un responsabile marketing e altri due dipendenti collaboratori.

L'esperienza è stata notevolmente positiva, in quanto mi ha permesso di confrontare le mie conoscenze ingegneristiche ed informatiche con quelle richieste dal mondo del lavoro. Ne ho conosciuto le difficoltà, le tempistiche, le scadenze e le mie conoscenze sono state arricchite da un punto di vista tecnico e non solo. Insieme al tutor aziendale, nonché socio della ditta, Sabrina Formica, ho concordato un progetto a cui lavorare che stimolasse il mio interesse e fosse utile ai fini aziendali, da cui la seguente suddivisione delle 500 ore di permanenza presso l'azienda previste dall'esperienza di tirocinio lungo: 250 ore di attività di marketing di prodotti I.T.C. dirette del responsabile commerciale Gabriele Bianchi e mirate alla proposta del prodotto EvoGPS-Web nei mercati di settori ancora inesplorati dall'azienda, quale quello dei consorzi di bonifica; 250 ore dedicate all'attività di progettazione e realizzazione del portale aziendale, monitorate dal tutor aziendale Sabrina Formica e volte ella costruzione di un sito web orientato al business. Argomenti entrambi utili ed affascinanti a mio parere, con i quali ho misurato le mie capacità in uno specifico settore dell'informatica, non prettamente tecnico.

Ho ricercato le informazioni necessarie al soddisfacimento delle richieste, documentandomi sulle tecnologie coinvolte. Periodicamente partecipavo a riunioni con i committenti aziendali, che verificavano lo svolgimento del mio operato, nel rispetto dei requisiti da loro precisati e arricchendo le mie idee con utili consigli.

Il lavoro di tesi è quindi strutturato nel seguente modo: a seguito di un capitolo introduttivo che raccoglie tutti i requisiti e le esigenze a cui le mie attività hanno dovuto rispondere, il capitolo 2 riassume tutte le informazioni raccolte a riguardo della tecnologia satellitare, compresa una breve digressione storica, parte integrante della mia attività di ricerca e svolta ai fini della comprensione del funzionamento di tale tecnologia; il capitolo 3 approfondisce un aspetto a mio parere di fondamentale importanza in fase propositiva di un sistema di localizzazione satellitare in nuovi mercati, cioè individuazione e superamento dei principali limiti e dei fattori di resistenza al prodotto. L'azienda inoltre, durante il periodo di tirocinio è stata indirettamente coinvolta in uno spiacevole episodio di natura giuridica, evento che mi ha ulteriormente stimolata alla dedizione di un capitolo al rispetto dei vincoli normativi. L'analisi dei benefici che un sistema di localizzazione comporta in ambito consortile, la composizione e l'architettura del prodotto EvoGPS-Web, sono invece argomento del capitolo 4. il capitolo 5 documenta l'attività di progettazione e realizzazione del portale aziendale, secondo specifici requisiti e per il raggiungimento di di ben definiti obiettivi di natura commerciale. Inoltre, per mezzo di questa attività, ho potuto approfondire e migliorare le mie conoscenze dei linguaggi di programmazione xHTML, CSS, JavaScript e di strumenti Microsoft, quale SharePoint Designer.

Sono soddisfatta delle attività che ho potuto svolgere, oltretutto in condizioni di serenità e armonia grazie alla disponibilità e gentilezza dei colleghi della Evomatic s.r.l.

# Indice

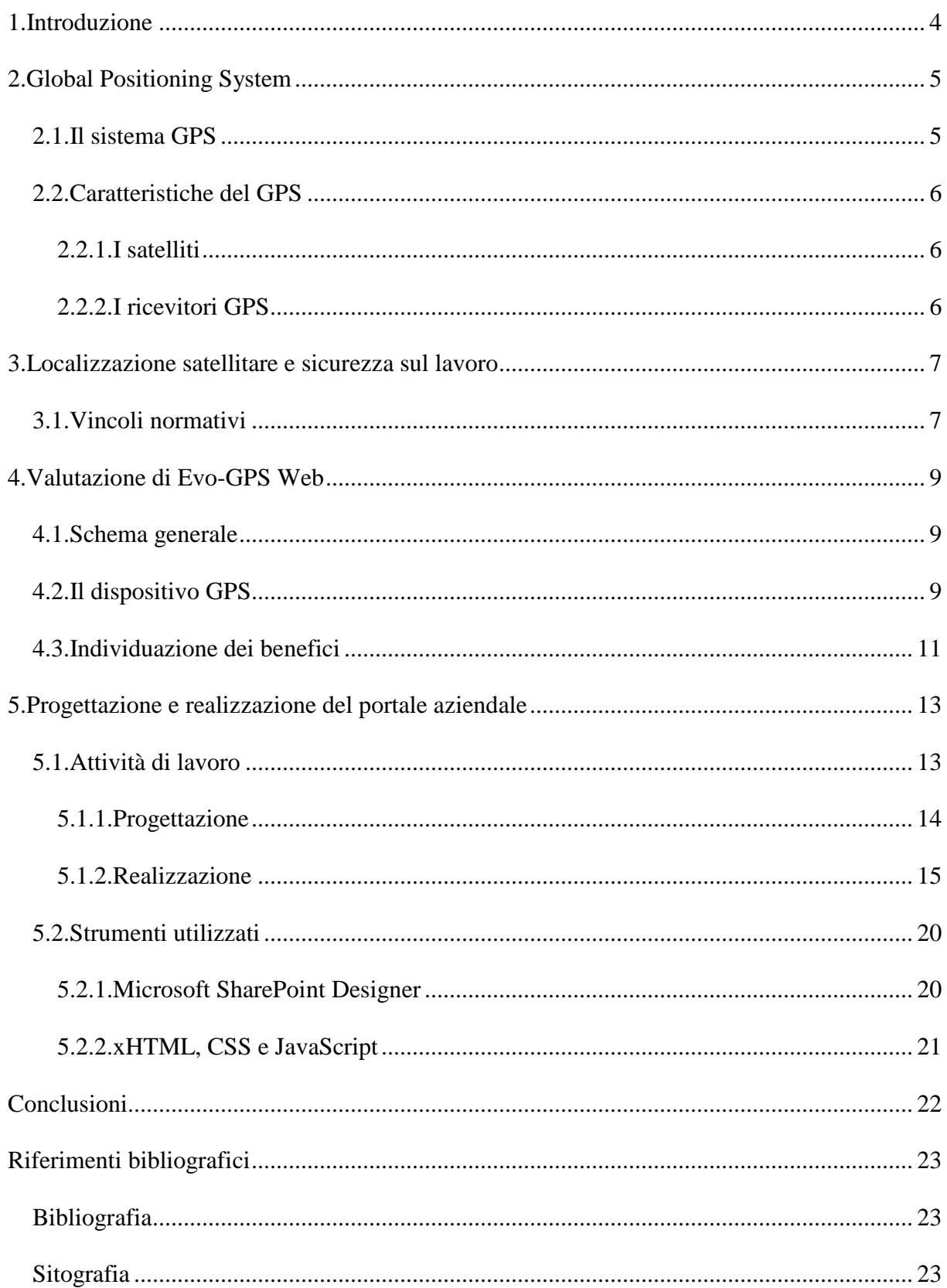

# **1.Introduzione**

L'avvento della tecnologia satellitare nel campo delle telecomunicazioni e nel commercio ad esso associato è relativamente recente, riconducibile grossomodo agli anni '90. Nonostante ciò, le applicazioni informatiche e gli strumenti connessi a tale tecnologia sono ormai presenti sul mercato a costi molto contenuti, accessibili quindi a tutte le tasche e disponibili per diversi impieghi. Oltre alle applicazioni più diffuse e commerciali, quali la televisione satellitare e la navigazione satellitare, tale tecnologia si rivela estremamente efficacie anche per usi civili, per attività di controllo del territorio e per il monitoraggio dei servizi mobili messi a disposizione da aziende pubbliche o private, tramite gli strumenti di localizzazione satellitare. Gli impieghi della tecnologia GPS spaziano dalla gestione logistica aziendale fino a necessità connesse alla sicurezza di persone e beni e talvolta, rispondono ad entrambe le esigenze. Sistemi per la localizzazione ed il monitoraggio basati su tecnologia GPS, si stanno attualmente propagando in numerosi settori e per i più diversificati obiettivi: gestione delle flotte di veicoli commerciali, localizzazione dei mezzi di soccorso per la protezione civile e per le forze dell'ordine.

Applicazioni attinenti il settore di attività dei consorzi di bonifica, sono invece molto limitate, nonostante vi siano importanti occasioni per sviluppare applicazioni finalizzate all'utilizzo delle potenzialità offerte dalla tecnologia del posizionamento satellitare anche nell'ambito delle attività svolte dai consorzi di bonifica, oltretutto particolarmente diffusi nel nostro territorio, per propria conformità. L'obiettivo del progetto è valutare la realizzabilità di un sistema di localizzazione satellitare per un generico consorzio di bonifica, estendibile quindi all'intera categoria.

EvoGPS-Web è la proposta di Evomatic s.r.l. per la localizzazione georeferenziata di autoveicoli, studiata per aziende che necessitano di monitorare flotte di ogni dimensione e i propri mezzi operativi. La soluzione presenta un'architettura interamente basata su web, consente il tracking cartografico differito, l'alerting e la reportistica. La valutazione della fattibilità, ha tenuto conto delle seguenti esigenze primarie:

- gestione di tutti i mezzi operativi di un consorzio
- conoscenza in ogni istante della posizione corrente e dei tracciati effettuati, con particolare attenzione alle soste effettuate e agli interventi, per ogni veicolo
- visualizzazione su mappa degli itinerari effettuati dagli automezzi, accompagnata da reportistica attinente le seguenti informazioni: latitudine, longitudine, località, identificativo del mezzo e stato del veicolo
- gestione di operatività dei mezzi in condizioni ambientali e climatiche poco favorevoli, quindi delle richieste di soccorso
- gestione di situazioni di allarme non autorizzato
- utilizzo di un dispositivo in grado di memorizzare tutte le posizioni geografiche attraversate, da collocare all'interno dell'automezzo.

Il reperimento di tali requisiti è stato possibile grazie ad attività personale di ricerca, svoltasi soprattutto su web, che ha sfruttato prevalentemente i seguenti mezzi: intervista al referente Italia Zuccheri, cliente reale dell'azienda che già usa il sistema GPS per monitorare i propri mezzi, del tutto simili a quelli tipici del settore consortile; riferimento diretto a documentazione messa a disposizione da analoghe realtà esistenti, quali il Consorzio ValliGrandi della zone del Brenta e la multizonale Komatzu; lo studio sistematico dell'organizzazione di un generico consorzio di bonifica. Tramite i mezzi citati mi è stato possibile comprendere la struttura della realtà di interesse: un Consorzio di Bonifica è un ente pubblico che coordina interventi pubblici e controlla l'attività dei privati sulla

bonifica del territorio di competenza. Si tratta in genere di opere quali la sicurezza idraulica, la gestione delle acque destinate all'irrigazione, la tutela del patrimonio ambientale e agricolo, attività sostenute da appositi mezzi d'opera, in grado di intervenire su terraferma o in acqua a seconda delle necessità. I mezzi d'opera sono in genere suddivisi nelle categorie: trattori, escavatori, motobarche. Il lavoro di tesi analizza e valuta un prodotto di localizzazione satellitare in funzione dei requisiti richiesti, nel tentativo di fornire una soluzione completa ed efficace al caso di studio considerato. Non approfondisce nel dettaglio l'analisi dei costi diretti (acquisto del prodotto)e indiretti (adeguamento hardware, formazione del peronale, ecc.), aspetti che vanno al di là dello scopo di questo elaborato. Nella seconda parte dell'elaborato, sono state invece opportunamente documentate la progettazione e realizzazione del portale web dell'azienda. L'obiettivo è di rendere visibile la tecnologia satellitare ed il prodotto EvoGPS-Web a tutti quei settori, quali i consorzi di bonifica, che possono trarne beneficio e non ancora supportati da strumenti informatici, nonché esaltarne le caratteristiche in un ambito ricco di concorrenza e favorire la valutazione di uno strumento fortemente innovativo.

### **2.Global Positioning System**

Dopo l'avvento della tecnologia cellulare e il boom del telefonino, il GPS è divenuto un accessorio immancabile per chiunque si sposti abitualmente e must tecnologico del nuovo millennio. È uno strumento utile e spettacolare, considerate le sue enormi potenzialità, tuttavia va sfruttato dopo aver dedicato una preliminare ricerca alla conoscenza di questo strumento, delle sue componenti, delle inevitabili limitazioni e dei principi fondamentali su cui si basano funzionamento e impiego.

### **2.1***.***Il sistema GPS**

G.P.S. è l'acronimo di Global Positioning System, letteralmente Sistema di Posizionamento Satellitare. Nato per necessità di natura militare, il sistema è stato finanziato e gestito dal Dipartimento della Difesa statunitense, che ne detiene tuttora il controllo e, per la natura degli scopi per cui è nato, è rimasto classificato top-secret per i suoi primi 15 anni di vita. La storia della tecnologia satellitare è estremamente interessante e riconducibile ad avvenimenti storici relativamente recenti, che non approfondirò nel dettaglio, limitandomi invece a ricordare le date più significative che hanno contribuito all'esordio del sistema satellitare sulla scena internazionale.

Il primo satellite artificiale Sputnik1 fu lanciato in orbita nel 1957, anche se l'intuizione teorica del posizionamento satellitare è riconducibile ad almeno 15 anni prima. La progettazione ufficiale del sistema GPS è datata 1963 e vede il proprio sviluppo nel periodo storico della Guerra Fredda, fino al 1978, quando a seguito di sviluppi e affinamenti tecnologici, viene immesso in orbita il primo satellite GPS. In cifre, un progetto da 15.000.000 di euro di investimento iniziale, a cui vanno aggiunti 400 milioni circa di euro ogni anno spesi per la gestione ordinaria da terra e 7 miliardi di euro circa per il completo rinnovo della costellazione satellitare ogni sette anni e mezzo.

Fu solo a metà degli anni 90, con il completamento della seconda versione del sistema GPS, che il governo USA decise di rendere pubblici i parametri di accesso per sfruttare il sistema. È il 1994, inizia ufficialmente la grande esperienza del GPS civile, il più vasto sofisticato e complesso sistema tecnologico permanente mai creato dal genere umano, nonché punto di svolta epocale nella sicurezza aerea e marittima.

Il sistema GPS attualmente conta nella propria costellazione 31 satelliti, di cui 24 formano il complesso operativo minimo e i restanti, latenti o supplementari, migliorano la precisione del sistema permettendo misurazioni ridondanti e rendendolo maggiormente affidabile in caso di guasti. Fornisce a utenti che si spostano via terra, mare o aria informazioni relative a posizione, velocità e orario continuativamente, in qualsiasi condizione atmosferica e in qualunque parte del mondo, posto, naturalmente, che non vi siano ostacoli che impediscono la ricezione dei segnali provenienti dai

satelliti. Tali informazioni, trasportate nei segnali provenienti dalla costellazione, sono disponibili gratuitamente per un numero illimitato di utenti contemporaneamente.

### **2.2***.***Caratteristiche del GPS**

#### **2.2.1.I satelliti**

I satelliti GPS sono satelliti artificiali che gravitano a 20.200 km dalla terra. I 24 satelliti operativi della costellazione GPS sono disposti su sei piani orbitali diversi e impiegano 12 ore a compiere un'orbita completa attorno al globo, costantemente monitorati da appositi centri di controllo dislocati sulla superficie terrestre. La vita media di un satellite è di circa 7 anni e mezzo, quindi la costellazione è periodicamente rinnovata e costantemente aggiornata rispetto all'evoluzione tecnologica. Un satellite GPS conosce e trasmette principalmente un Navigation Message, pacchetto dati che comprende i parametri di navigazione, informazioni proprie del satellite e relative agli altri satelliti e un Codice digitale PRN di sincronizzazione, inviato mille volte al secondo divenendo punto di riferimento temporale.

#### **2.2.2.I ricevitori GPS**

Contemporaneamente le stesse informazioni, sottoforma di segnali a onde radio, vengono captate da ricevitori GPS civili, strumenti compatti e disponibili sul mercato a costo ormai ridotto. Un ricevitore GPS opera una sorta di ricostruzione e di verifica delle informazioni ricevute mediante appositi algoritmi ed è in grado quindi di sopperire a segnali radio deboli o discontinui mediante l'autogenerazione delle parti mancanti. Dall'accensione, un ricevitore identifica i satelliti visibili, ne acquisisce posizione e relativa distanza il linea ottica, secondo il principio tecnicamente detto di "trilaterazione" o triangolazione spaziale. Ovvero, immaginando la ricezione di un satellite come una sfera, il cui asse ha per estremi opposti satellite e ricevitore, è possibile individuare la posizione terrestre del ricevitore GPS come il punto basso di intersezione tra tre sfere, mentre il secondo punto (punto alto) è scartato perché nello spazio. A tale intersezione vengono attribuite coordinate universali e univoche, sottoforma di sequenze numeriche. La posizione di un ricevitore GPS (e quindi dell'utilizzatore) è determinata dai segnali provenienti da almeno 4 satelliti contemporaneamente, pertanto le condizioni ottimali di utilizzo di tali strumenti sono all'aperto e con buona visibilità dello spazio aereo. I principali ostacoli in grado di limitare il corretto funzionamento di un dispositivo GPS risiedono però proprio nell'ambiente circostante: il flusso di onde radio è schermato irrimediabilmente da metallo, cemento, roccia e terreno e la vegetazione può diventarlo se troppo fitta o se il tasso di umidità sul fogliame è eccessivo. Tali considerazioni non sono da sottovalutare né banalizzare, in particolare in riferimento alla realtà consortile, i cui mezzi operativi spesso devono intervenire proprio in circostanze climatiche e ambientali non ottimali.

La precisione di un ricevitore GPS civile raggiunge in tali condizioni una precisione attorno ai dieci metri, ma ad oggi la disponibilità di chip sempre più potenti e sensibili, permette il corretto ed efficiente funzionamento del dispositivo anche in condizioni operative non facili o in presenza di significativi ostacoli ambientali, frequenti oltretutto nel caso di studio considerato, nonché la realtà consortile.

Un ricevitore GPS capta segnali in modo totalmente passivo, senza, cioè, trasmettere alcunché. La necessità di trasmissione delle posizioni ad altre periferiche ha portato all'affinamento di due soluzioni, una per la trasmissione dei dati a brevi distanze e una per la trasmissione a distanze elevate. Di seguito verrà approfondita questa ultima, in quanto coinvolta nel caso di studio considerato, che prevede spostamenti di mezzi operativi a distanze considerevoli e quindi contenuta nella procedura EvoGPS-Web. La trasmissione di posizioni a distanze elevate avviene tramite internet, più precisamente sfruttando una connessione GPRS garantita da un modem interno al dispositivo e una apposita SIM Dati, fornita da un gestore di telefonia mobile. Tale soluzione sfrutta le caratteristiche di questa tipologia di connessione e principalmente l'economicità, ma presuppone adeguate circostanze, quali la presenza di software appositi, IP statici e buona copertura di rete GSM. Nonostante tale tecnologia permetta potenzialmente il flusso di dati continuo, questi vengono trasmessi ad intervalli di tempo regolari verso appositi servizi di acquisizione, ma tale aspetto verrà approfondito nella parte dedicata al tempo reale.

Il pacchetto dati inviato dai dispositivi GPS è una stringa di byte, la cui strutturata secondo un protocollo di comunicazione definito universalmente dallo standard internazionale NMEA per apparecchi destinati alla navigazione marittima. Grazie a questa standardizzazione è possibile far dialogare apparecchiature di diversa natura ed è quindi possibile per software cartografico per PC acquisire dati da un ricevitore GPS, ovvero elaborando opportunamente i seguenti campi della stringa sopraccitata:

- Header (intestazione)
- Lunghezza pacchetto
- ID dispositivo
- Data e ora
- Latitudine
- Longitudine
- Altitudine (o quota)
- Velocità
- Precisione
- Stato degli ingressi
- Stato delle uscite
- Checksum (verifica e controllo)

# **3.Localizzazione satellitare e sicurezza sul lavoro**

Come accennato nell'introduzione, lo scopo principale dell'elaborato non è la valutazione economica dell'intervento, quanto l'analisi dei benefici di altra natura derivanti da esso. Non sono quindi stati considerati vincoli economici, né organizzativi, né temporali, per dare spazio invece all'analisi approfondita dei limiti di tipo normativo, che è necessario conoscere ed affrontare prima di addentrarsi nella localizzazione satellitare.

### **3.1***.***Vincoli normativi**

Uno dei principali limiti che rende le aziende ostili ai sistemi di localizzazione satellitare, è sicuramente la considerazione equivoca e purtroppo assai diffusa di una così potente tecnologia, interpretata come mezzo lecito di violazione della privacy o monitoraggio costante del lavoratore dipendente. La resistenza psicologica è comprensibile, per il fatto che in ogni istante è possibile sapere dove si trova un individuo, anche in fasce d'orario extralavorative se si tratta di aziende spesso soggette a spostamenti o a trasferte di più giorni. Questo permette al datore di lavoro di monitorare soste, loro luogo e durata, percorsi effettuati, eccetera. Talvolta l'avversità nei confronti di tali strumenti e la paura di essere costantemente sorvegliati è sfociata in questioni legali che hanno provocato danni di un certo spessore alle aziende. Prima di passare alla disamina degli ulteriori obiettivi e dei benefici che l'adozione di un tale sistema comporta, ho ritenuto quindi opportuno approfondire gli aspetti legati alla privacy, che non vanno assolutamente sottovalutati.

In Italia vige una normativa sulla privacy informatica, nonché un Codice in materia del trattamento dei dati personali (a decorrere dal 1 gennaio 2004 e approvato con decreto legislativo del 30 giugno 2003, n.196) trattati da tecnologia informatica. Da questo punto di vista, il codice presenta articoli fortemente innovativi, quali il terzo: **"** I sistemi informativi e i programmi informatici sono configurati riducendo al minimo l'utilizzazione di dati personali e di dati identificativi, in modo da escluderne il

trattamento quando le finalità perseguite nei singoli casi possono essere realizzate mediante, rispettivamente dati anonimi od opportune modalità che permettono di identificare l'interessato solo in caso di necessità." Lo stesso decreto indica esplicitamente però, che ogni qual volta occorre trattare "dati che indicano la posizione geografica di persone ed oggetti mediante una rete di comunicazione elettronica", occorre procedere alla relativa notifica al Garante, autorità pubblica autonoma ed indipendente, che ha il compito di verificare e controllare il trattamento dei dati da parte del Responsabile o Titolare, disponendo sanzioni amministrative, se necessario e prescrivendo preliminarmente al Titolare le misure opportune per rendere il trattamento conforme alle disposizioni vigenti. La materia è in genere trattata a livello provinciale da Confartigianato e curata dall'Ufficio del lavoro e Relazioni sindacali, i quali in genere, al passo con gli sviluppi della tecnologia, permettono l'installazione delle apparecchiature di controllo satellitare, rassicurando i dipendenti che la finalità non è il controllo sul loro operato, quanto un'ulteriore garanzia della sicurezza del mezzo e del conducente e definendo tali controlli difensivi, sia dell'automezzo che dell'addetto che ne è alla guida. Per una corretta e condivisa operatività del sistema, circa la videosorveglianza in caso di installazione di localizzatori satellitari, è bene informare anticipatamente il personale coinvolto a mezzo di uno specifico accordo aziendale, attraverso il quale venga esplicitamente dichiarata la non utilizzabilità dei dati raccolti nell' ambito di vertenze nei confronti dei dipendenti.

Richiamando il requisito enunciato nella parte introduttiva, secondo cui il sistema di localizzazione satellitare deve gestire le richieste di soccorso e di situazioni di allarme non autorizzato e considerando l'ambito specifico consortile su cui verte principalmente la valutazione, il monitoraggio georeferenziato diventa potente strumento per la salvaguardia della sicurezza dei dipendenti. Il contesto lavorativo descritto è quello tipico di intervento degli operatori di consorzi addetti ai mezzi operativi, quali, principalmente: trattori, escavatori e motobarche, normalmente impiegati nell'attività manutentoria delle reti di bonifica, che spesso devono agire in condizioni climatiche ed ambientali poco favorevoli o pericolose. Tali mezzi e i rispettivi addetti sono quindi soggetti spesso a rischio di incidente, ad esempio il ribaltamento o altri inconvenienti. Il decreto ministeriale n. 388 del 15 luglio 2003, che emette disposizioni sul pronto soccorso aziendale secondo i disposti della legge n. 626/94, classifica le attività in base all'indice di rischio di infortunio e dispone per le varie categorie, misure minime da adottare per la sicurezza sui luoghi di lavoro. In particolare, per quanto riguarda il settore consortile, l'articolo 2 comma 5, dice che "nelle aziende o unità produttive che hanno lavoratori che prestano la propria attività in luoghi isolati, diversi dalla sede aziendale o unità produttiva, il datore di lavoro è tenuto a fornire loro[…]un mezzo di comunicazione idoneo per raccordarsi con l'azienda al fine di attivare rapidamente il sistema di emergenza." Tale norma ha di fatto reso obbligatoria la dotazione di un telefono cellulare aziendale, ma appare chiaro che in caso di infortunio, malore o incidente, tale strumento può non essere sufficiente per consentire un rapido intervento di soccorso. In riferimento al già citato esempio di ribaltamento, si può osservare che se questo riguarda un trattore mentre opera lungo un corso d'acqua in piena campagna lontano da abitazioni e vie d'accesso, i soccorritori difficilmente potrebbero intervenire con rapidità, proprio per le difficoltà di accesso ai luoghi lavorativi e per la mancanza di conoscenza dei percorsi di avvicinamento. Occorre quindi studiare una strategia più accorta che consenta di localizzare e di raggiungere il mezzo anche quando si trovi al di là della viabilità ordinaria e occorre inoltre che vi sia sempre qualcuno a raccogliere le richieste di intervento. La soluzione ottimale è offerta dalla tecnologia GPS, supportata da una centrale di assistenza, che in caso di necessità, rende molto più immediata la possibilità di aprire una chiamata attraverso un apposito pulsante verso i soccorsi, i quali a loro volta dispongono della collocazione precisa del luogo di infortunio.

 Nello specifico, EvoGPS-Web, oltre a permettere le condizioni sopraccitate, è in grado di gestire le situazioni di allarme non autorizzato dovute ad esempio all'apertura della cabina di un mezzo pesante, accensione del motore non volontaria, superamento della velocità e ribaltamento e sfrutta la rete GSM per favorire soccorsi tempestivi, inviando l'apposito servizio di assistenza tramite SMS o e-mail.

# **4.Valutazione di Evo-GPS Web**

#### **4.1***.***Schema generale**

La figura di seguito schematizza componenti e funzionamento della tecnologia satellitare, nel tentativo di semplificarne la comprensione.

Nello specifico, il sistema studiato comprende i seguenti elementi hardware e software: il dispositivo di localizzazione satellitare, che tramite connessione telefonica dati GPRS garantita da un modem interno e un'apposita SIM Dati, trasmette ad intervalli di tempo regolari, la posizione GPS ricavata dalla triangolazione dei satelliti catturati, verso il servizio di acquisizione dati EVOGPS-Service, che a sua volta cattura, elabora, identifica e memorizza le coordinate nel database SQL del cliente specificato.

 Tramite la web application EVOGPS-Web, con una semplice connessione ad internet e un browser di navigazione, l'utente può controllare le proprie risorse GPS visualizzando sulle mappe Navteq, le posizioni e i percorsi effettuati dai veicoli nel periodo di tempo specificato.

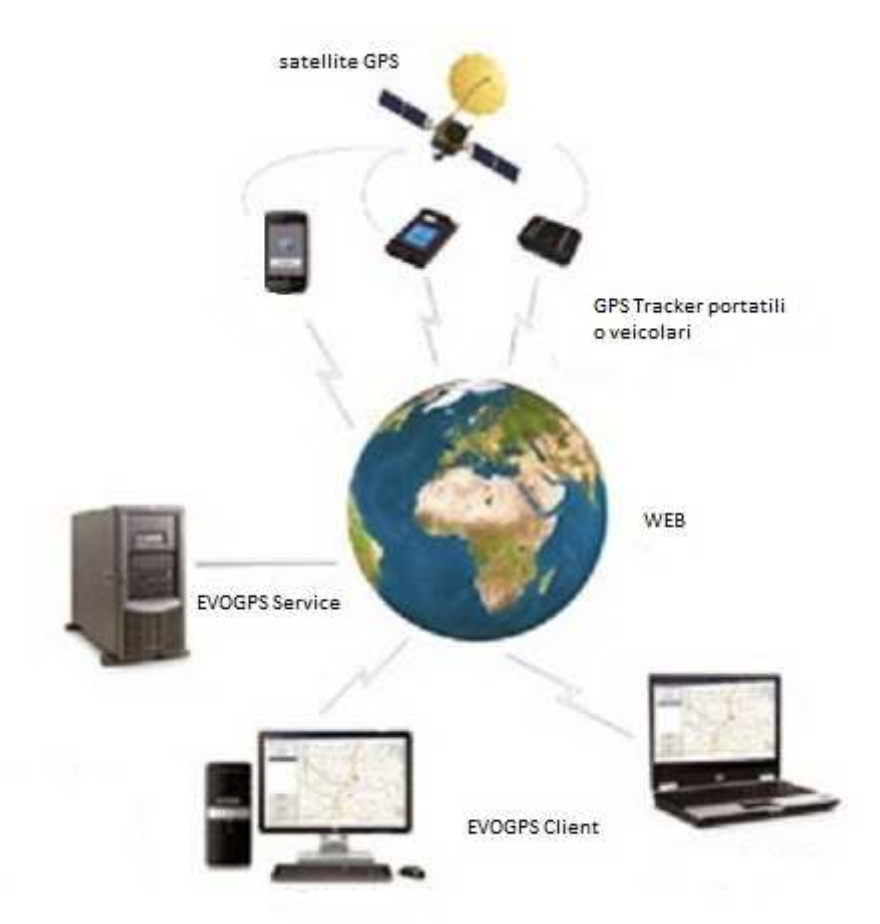

*Figura 1: schema funzionamento EvoGPS-Web* 

 L'applicazione Web e l'integrazione delle mappe Navteq sono sviluppate lato server con il linguaggio asp.net che interagisce con il motore Microsoft Bing Maps Api, il rendering della grafica e dei tracciati visualizzati dai browser lato client ė sviluppato con i linguaggi HTML e Java script.

### **4.2***.***Il dispositivo GPS**

Considerati i requisiti dettati dal caso di studio esaminato e a seguito di una preliminare analisi di mercato, la scelta è ricaduta sul dispositivo GPS veicolare P400V. Si tratta di un localizzatore

satellitare fisso con funzioni di tracker, in grado di fornire una soluzione semplice e flessibile per il monitoraggio e il controllo dei veicoli. E' in grado di visualizzare in tempo reale sul cellulare o sul pc la posizione GPS inviando messaggi SMS o GPRS. P400V ha le seguenti proprietà:

- Tracciamento via GSM\GPRS
- Rapporto sulla locazione corrente
- Tracciato a intervalli di tempo
- Sensore di movimento interno
- Avvisi d'emergenza
- Controllo di geo-fencing (uscita del mezzo da un determinato perimetro o area)
- Avviso di batteria scarica
- Avviso di velocità
- Avviso quando entra in un'area cieca del GPS
- I/O: 5 ingressi digitali, 5 uscite digitali.

Il localizzatore è alimentato direttamente dalla batteria dell'autoveicolo e grazie al sensore di movimento integrato permette di ottimizzare l'invio delle chiamate riducendo quindi al minimo i consumi. Il localizzatore integra, per una precisa localizzazione, un modulo GPS SIRF-STAR III ad elevata sensibilità. Il collegamento da remoto è effettuato tramite modulo GPS Simcom. Una SIM card fornita dall'operatore scelto, assicura la massima copertura di rete anche in aree con segnale basso. Il localizzatore ha una memoria flash interna di 8MBytes e può essere programmato per memorizzare le posizioni rilevate dal ricevitore GPS e gli eventi che si verificano. Il dispositivo è progettato per garantire grande affidabilità anche in condizioni di lavoro estreme, quali forti escursioni termiche, forte tasso di umidità, condensa e vibrazioni.

Il ricevitore deve essere installato sul mezzo operativo, all'interno della cabina e in posizione occulta per evitare possibili danni, ma in modo tale che l'antenna GPS sia rivolta verso il cielo e non schermata da oggetti metallici. Oltre all'installazione della carta SIM, l'unità deve essere connessa alle antenne GPS e GSM con opportuna cablatura e il loro corretto funzionamento è verificabile dall'intermittenza di led posti in loro prossimità.

Ad uno degli ingressi è connesso un pulsante di emergenza, detto panic button, la cui posizione all'interno della cabina è opportunamente valutata, per garantire all'operatore la possibilità di chiamare soccorsi tempestivamente e senza distrarsi dalla guida.

Il localizzatore può inviare i dati di posizione automaticamente o su richiesta, nel primo caso a scadenza programmata e prefissata in fase di configurazione, verso: un cellulare mediante SMS, un modem telefonico collegato a PC o a un PC collegato ad Internet tramite modalità GPRS, alternativa considerata nella presente valutazione.

La pressione del pulsante SOS determina l'invio di ripetuti SMS o e-mail verso una quantità di numeri o indirizzi, di privati o servizi di sicurezza, contenenti tutte le informazioni sulla posizione del dispositivo. Il destinatario della richiesta di aiuto può chiamare il localizzatore per comunicare con la persona, in quanto il dispositivo funziona anche come telefono GSM.

Tra le funzionalità straordinarie rispetto a quella strettamente connessa alla localizzazione, degna di nota è quella di antifurto satellitare, riconosciuto dalla maggior parte delle compagnie assicurative e che consente quindi di accedere a contratti assicurativi furto e incendio estremamente interessanti, che prevedono cioè l'applicazione di sconti in grado di abbattere il 75% del normale premio di assicurazione.

Il localizzatore viene fornito con una configurazione di default che può essere cambiata secondo le proprie esigenze. Per configurare il dispositivo è necessario anzitutto collegarlo a PC tramite porta USB e apposito cavo, in dotazione con il localizzatore, dopo di che si possono personalizzare le varie impostazioni, tra cui le più importanti: nome o identificativo, data e ora, parametri per il collegamento GPRS, parametri per i messaggi informativi, parametri per la registrazione dei dati GPS e memorizzazione di una rubrica di contatti a cui inviare SOS in caso di necessità.

Il collegamento al localizzatore, quindi , può essere effettuato nei tre seguenti diversi modi: locale, tramite connessione USB, da remoto tramite modem GSM oppure da remoto, tramite rete GPRS. Una volta stabilita la connessione, è possibile leggere i dati GPS del dispositivo in tempo reale, impostare i parametri di configurazione, scaricare le registrazioni, effettuare e aggiornare la versione del firmware del localizzatore. La funzione di interesse allo scopo della valutazione del sistema, oltre alla configurazione del localizzatore, è la possibilità di scaricare le registrazioni effettuate e leggere i dati del dispositivo in tempo reale, in intervalli di tempo quindi dell'ordine del secondo.

### **4.3***.***Individuazione dei benefici**

EvoGPS-Web è una piattaforma web, sviluppata con tecnologia Microsoft.Net e come tale, mantiene tutte le caratteristiche di una web application:

Accessibilità: il servizio è fruibile con facilità e da una qualsiasi tipologia d'utente, in quanto è sufficiente una connessione web per utilizzarlo;

- Usabilità: è uno strumento amichevole ed intuitivo per l'utente che vi interagisce, garantendo elevato grado di soddisfazione;
- Riservatezza: accesso regolato da login personale, garantisce privatezza dei dati di ogni cliente specifico;
- Sicurezza: l'integrità dei dati è mantenuta da adeguati strumenti DBMS SQL, posti su Server Tiscali esterni all'azienda, per scongiurare ogni eventualità di malfunzionamenti hardware o software;
- Modularità: è possibile dotare il sistema di componenti aggiuntivi che forniscono ulteriori funzionalità indipendenti;
- Costi contenuti: nonostante l'obiettivo dell'elaborato non sia l'analisi economica dell'intervento, è necessario precisare che i costi di installazione e manutenzione sono davvero limitati; essendo sufficiente una connessione web per accedere al servizio, non sono necessari interventi di adeguamento hardware del sistema informativo aziendale (che deve solo garantire la connessione ad Internet), inoltre, la facilità d'uso non richiede ulteriore formazione del personale oltre alla istruzioni fornite in dotazione con il prodotto. Quindi i costi che devono essere necessariamente contenuti sono:

-diretti: dispositivo GPS, licenza d'uso del prodotto EvoGPS-Web;

-indiretti: abbonamento scheda SIM, migrazione e mantenimento dei dati su Server Fiscali, eventuale assistenza.

Gli enormi vantaggi sopra elencati derivanti dall'utilizzo di un'applicazione web sono resi possibili dalla gestione centralizzata dei dati di interesse, ovvero, la principale componente software del sistema EvoGPS. Si tratta di uno speciale servizio, chiamato EvoGPS-Service appunto, installato nel Server web di Evomatic, che svolge ruolo fondamentale nel sistema ma di cui è possibile omettere dettagli realizzativi e di funzionamento per godere dei benefici del servizio. Questo applicativo centralizzato controlla da remoto tutte le unità esterne, ne gestisce e garantisce il corretto funzionamento oltre ad altre molteplici funzionalità. Anzitutto, il software consente di interrogare, attraverso comunicazioni GSM o connessione GPRS, una o più periferiche e di acquisire le informazioni relative allo stato di funzionamento e, ovviamente, ai dati di posizione geografica. Le principali sono quelle tipiche della

gestione di flotte veicolari, quindi cattura, elaborazione, memorizzazione dei dati inviati dal dispositivo, opportunamente codificati rispetto alla sequenza di byte in cui giungono, a cui va aggiunta l'ulteriore funzione di elaborazione degli stati degli ingressi e delle uscite, quindi delle condizioni di allarme. Il sistema, nel caso di studio considerato, può essere impostato per scaricare quotidianamente i dati raccolti dal dispositivo associato ad un mezzo e di memorizzarli in un opportuno data-base SQL dedicato al Consorzio, non necessariamente con sede presso l'azienda. L'approfondimento del funzionamento del sistema mette in luce un altro aspetto assai rilevamente ai fini della valutazione del prodotto: interventi, modifiche o sostituzioni al sistema informativo consortile sono pressochè assenti, con conseguente riduzione di costi indiretti d'intervento. È sufficiente infatti che l'azienda disponga di una connessione internet per utilizzare il proprio prodotto correttamente. I linguaggi di sviluppo consentono compatibilità con i principali browser di navigazione e l'interfaccia estremamente usabile e intuitiva non implica formazione specifica degli utenti. Di seguito è riportato un esempio di schermata dell'interfaccia del prodotto per il controllo di una flotta veicolare.

Riassumendo quanto già accennato nel paragrafo dedicato ai dispositivi di localizzazione satellitare, le informazioni recepite e memorizzate dall'applicativo EvoGPS-Service, ai fini della localizzazione georeferenziata sono: identificativo del mezzo, ID dispositivo, Data e ora, Latitudine, Longitudine, Altitudine (o quota), Velocità, Precisione, Stato degli ingressi, Stato delle uscite. Tramite l'integrazione della procedura EvoGPS con altri servizi web, quali Microsoft bing maps che mette a disposizione la cartografia Navteq, tali informazioni diventano comprensibili agli occhi dell'utente finale, opportunamente elaborate e rese graficamente.

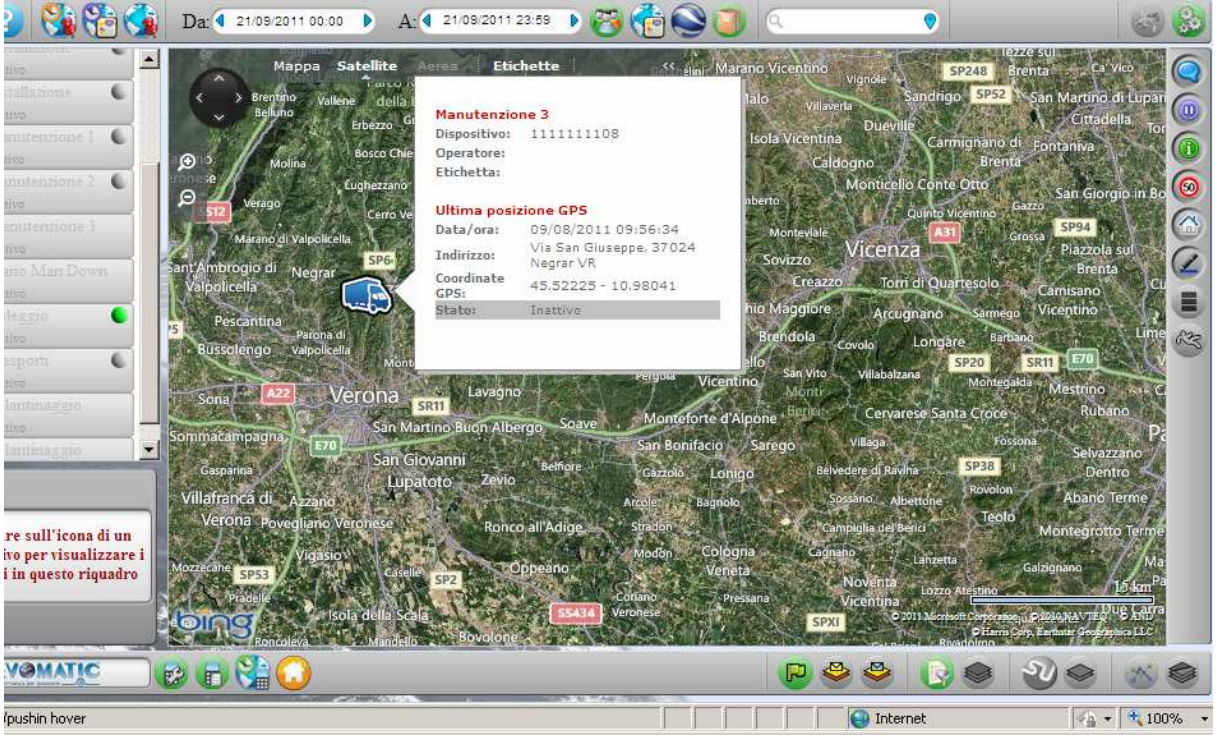

*Figura2: Esempio schermata EvoGPS-Web visualizzata dall'utente.* 

I dati logistici e di posizione immagazzinati nei dispositivi periferici e periodicamente scaricati nel server centrale, ai fini pratici di un ente bonifica hanno utilità non solo immediata, in quanto consentono il monitoraggio delle risorse in tempo reale e la gestione tempestiva delle situazioni di allarme, ma consentono inoltre l'effettuazione di analisi ed elaborazioni di estremo interesse a posteriori. Evogps-web, dispone infatti di una importante funzionalità la cui utilità non deve assolutamente essere sottovalutata, ovvero la reportistica sui percorsi effettuati dai mezzi monitorati e la schematizzazione di tali dati, a sua volta, può essere utilizzata a scopi statistici e di contabilizzazione del lavoro. Anzitutto, la gestione di un parco mezzi permette la programmazione e quindi l'ottimizzazione della manutenzione dei mezzi stessi. In ambito consortile, in particolare, operano mezzi che per utilizzi e caratteristiche necessitano di costante e attenta manutenzione in

particolare dei componenti deteriorabili e consumabili. Il sistema, mantenendo memoria dei chilometri percorsi e delle ore di attività di ciascun mezzo, è in grado di fornire indicazioni preventive circa il raggiungimento di determinati valori di soglia, quali il cambio dell'olio o interventi più mirati.

Vantaggi ulteriori derivano dall'analisi geografica dei percorsi effettuati e previsti per i mezzi d'opera. Consideriamo a titolo di esempio il gruppo dei mezzi di manutenzione dei canali: sfruttando la funzionalità '*Visualizza i percorsi tracciati'*, è possibile individuare i corsi d'acqua o loro singoli tratti interessati dall'attività dei mezzi, pianificare interventi su canali non soggetti a manutenzione. L'opzione '*Visualizza eventi man-down*' rivela invece quali zone hanno causato problemi o incidenti ai mezzi stessi e permette di prevenire ulteriori inconvenienti o di poterle aggirare. L'icona di *visualizzazione dei soli tracker attivi*, permette di focalizzare sui soli mezzi attivi, non necessariamente però operanti. Vediamone l'utilità non immediata: per valutare l'efficienza del servizio di questi ultimi, cioè delle macchine operanti, in veri e propri termini di costi sostenuti EvoGPS-Web permette di calcolarne anche la produttività, come rapporto tra ore effettivamente utilizzate per l'intervento ed ore totali di uscita del mezzo. Ciò è possibile come conseguenza della visualizzazione e calcolo chilometrico durante le quali il mezzo non lavora, rispetto alla totale attività del mezzo stesso. Questo aspetto necessita però di ulteriore approfondimento, in quanto la scarsa produttività monitorata non necessariamente è imputabile a negligenza da parte dell'operatore, anzi, in particolare in ambito consortile è all'ordine del giorno. Ovvero, normalmente la abbondante non operatività di un mezzo in fase di attività spesso è connessa a difficoltà di altra natura ma tipiche per interventi di bonifica e manutenzione: difficoltà di accesso all'area lavorativa, vie di transito spesso ostacolate dalla presenza di interferenze di vario genere. Indagando proprio sulle difficoltà che le macchine operatrici incontrano nello svolgimento del loro lavoro, ha primeggiato tra gli ostacoli la presenza di coltivazioni praticate fino ridosso delle zone di intervento, dettagli oche costringe il mezzo ad effettuare lunghi tragitti a vuoto per raggiungere i tratti in cui sia possibile intervenire. Per evitare ingenti risarcimenti i consorzi stessi possono effettuare interventi solo in periodi antecedenti la semina o successivi al raccolto. Conseguenza diretta di ciò è la frammentarietà dei tratti lavorati e loro dispersione nel territorio. Frammentarietà che si riflette immediatamente nella produttività, in quanto il rapporto ore di effettivo lavoro e ore di attività giornaliera risulta ridotto.

I numeri lo dimostrano per realtà che hanno adottato tali strumenti, ditte di un certo spessore quali Komatzu, valli grandi e Italia Zuccheri, quest'ultima reale e attuale esperienza di Evomatic. \\ numeri a tabelle di pag.10-11

L'esperienza del monitoraggio delle macchine operatrici, delle funzioni e del loro stato mentre lavorano si è rivelato non solo strumento a favore della sicurezza degli operatori, in quanto anomalie o eventi spiacevoli vengono immediatamente segnalati, ma anche efficace strumento di valutazione della produttività dei mezzi stessi, permettendo l'ottimizzazione dell'attività di prevenzione sulla manutenzione delle macchine e, parafrasando l'amministratore delegato Komatzu Italia, *"garantendo nel tempo la massima efficienza operativa e sicurezza per l'operatore nonché riducendo i costi d'esercizio"*.

# **5.Progettazione e realizzazione del portale aziendale**

### **5.1***.***Attività di lavoro**

Parte delle ore di tirocinio sono state dedicate alle attività di progettazione e realizzazione del portale aziendale, quindi allo sviluppo di un sito internet orientato al business e documentate dettagliatamente nei paragrafi seguenti.

#### **5.1.1.Progettazione**

La fase di progettazione è stata preceduta della raccolta dei requisiti e dall'individuazione delle caratteristiche e funzionalità che il portale avrebbe dovuto avere. Per raccogliere queste informazioni preliminari mi sono avvalsa di due mezzi fondamentali quali: interviste ripetute in più momenti alla titolare dell'azienda, nonché mia tutor e committente reale; studio di esperienze esistenti presso altre organizzazioni, nonché la visitazione di circa 200 siti di aziende di information technology italiane. Dagli incontri con la committente Sabrina Formica sono emerse esigenze di diversa natura, delle quali solo alcune sono state poi concordemente tradotte in requisiti che riporto di seguito in forma già strutturata:

- Ottimizzazione della grafica, per consentire il caricamento veloce delle pagine;
- Usabilità, quindi struttura intuitiva delle pagine e dei loro collegamenti, che ne faciliti la consultazione e la navigazione;
- Immediatezza dell'informazione, fornita tramite contenuti pertinenti, chiari e concisi; espliciti link ad approfondimenti che permettano di raggiungere le informazioni di interesse in pochi click;
- Accessibilità: visualizzazione corretta indipendente dal browser, dal computer o dal sistema operativo, conforme quindi ai criteri del consorzio W3C;
- Visibilità nei motori di ricerca: indicizzazione nei principali motori di ricerca affinchè il sito sia facilmente reperibile; monitoraggio permanente degli accessi a scopo di statistiche.

L'attività di visita di siti aziendali esistenti ed analoghi a quello in fase di progettazione, è stata invece consigliata e supportata dal responsabile marketing Gabriele Bianchi, con il cui parere mi confrontavo quotidianamente. Con questi ho individuato altre due necessità di estrema importanza per l'approccio al commercio telematico, quali:

- Impostazione del progetto web in funzione di una strategia e di una pianificazione commerciali;
- Progettazione di una adeguata e conforme interfaccia web, cioè dell'ambiente digitale all'interno del quale persuadere, servire e intrattenere i visitatori e potenziali clienti.

Navigare attraverso le pagine di un paio di centinaia di portali aziendali si è rivelato di grande aiuto per il raggiungimento dei due obbiettivi sopraccitati. Anzitutto ho interpretato il ruolo del visitatore e ho quindi potuto formulare importanti considerazioni: la relazione con il cliente in rete non deve essere sottovalutata o banalizzata, al contrario è di fondamentale importanza la cura del CRM (Customer Relationship Management), cioè della gestione del rapporto con i clienti, anche e soprattutto on-line, essendo Internet una potente risorsa per la diffusione di pubblicità, informazione, contatti e vendite. Il visitatore per prima cosa deve essere identificato e distinto tra gli innumerevoli utenti web, attraverso il continuo apprendimento dei suoi bisogni, che implica poi la capacità di proponimento di prodotti e servizi desiderati. Individuate le categorie di visitatori interessati al sito web è quindi necessario interagire con essi, per convertirli in effettiva clientela e fidelizzarne la relazione. Riuscirci inoltre attraverso un canale di erogazione che è ormai la più diffusa forma di comunicazione diretta: il sito Internet. Con l'obiettivo di sfruttarne al meglio le potenzialità, la strategia di acquisizione del cliente da me adottata, non lascia nulla al caso, in quanto il tempo che si ha per convincere il visitatore a proseguire nella navigazione è dell'ordine di pochi secondi e non lascia spazio ad homepage pesanti e difficili da caricare, ad introduzioni prive di informazione né a grafica eccessivamente elaborata. Allo stesso tempo richiede però la capacità di attrarre visitatori, sia

dal punto di vista emozionale, attraverso un'estetica accattivante, sia dal punto di vista informativo, per mezzo di parole chiave mirate e contenuti ottimizzati. Per rendere possibile la conversione del visitatore in cliente, il portale deve garantire la possibilità di stabilire una connessione con esso, un legame profittevole ma senza invaderne il percorso scelto o disturbandone la navigazione, motivo per cui in ogni pagina del sito sarà dotata di box per l'iscrizione alla newsletter. Mezzo efficace per la generazione di un quadro analitico sul comportamento degli utenti sul sito e, come del resto lo è tutto il web, mezzo misurabile. La strategia concordata con il responsabile marketing, prevede quindi l'iscrizione alla newsletter come parametro valutativo della conversione visitatore-cliente, quindi direct mailing per il mantenimento del contatto e della fidelizzazione e la ridondanza in ogni pagina della possibilità di iscrizione, affiancato da tutti i contatti e i recapiti dell'azienda per quei visitatori ostili all'iscrizione e più propensi al contatto diretto.

Altrettanta cura è stata dedicata alla progettazione dell'interfaccia, cioè dell'ambiente digitale a cui applicare la strategia commerciale precedentemente descritta. Il ciclo di vita di un potenziale cliente in rete, inizia infatti con l'impatto provocato da ciò che vede, in genere l'home-page e la piacevolezza e/o l'interesse che questo suscita determina l'interruzione o la prosecuzione della navigazione. Visitando numerosi siti web mi sono resa conto di quanto fosse determinante il compromesso tra piacevolezza estetica, semplicità e immediatezza di navigazione e contenuti; qualche sito non è stato nemmeno approfondito oltre l'home-page, qualche altro l'ho rivisitato più volte. Ho potuto quindi arricchire le specifiche di cui tener conto verso la realizzazione del sito web, con ulteriori aspetti, elencati di seguito:

- Identificazione di funzionalità e servizi di cui il sito deve necessariamente o accessoriamente essere dotato;
- Funzionalità e servizi mappati opportunamente all'interno delle pagine, in quanto non tutti i pixel all'interno di un frame sono uguali, ovvero, aree differenti della pagina web hanno valore e peso diverso in termini di attenzione e concentrazione del navigatore (la priorità decresce dalla parte in alto a destra verso la parte in basso a sinistra);
- Privilegiare aspetti che favoriscono l'ascesa sui motori di ricerca anche a scapito di creatività e qualità grafiche.

Oltre che a persuadere e a vendere, un buon sito orientato al business deve saper intrattenere e le idee a riguardo sono state diverse, tra le quali ho selezionato in collaborazione con il responsabile marketing e a seguito della mia indagine su web:

- Notizie ed eventi non prettamente inerenti ai prodotti/servizi venduti a scorrimento;
- Un box dedicato a brevi ma dirette frasi di primo piano;
- Archivi di notizie e approfondimenti di tecnologie menzionate all'interno del sito, rigorosamente dotati di file formato .pdf scaricabile;
- Percorsi di navigazione ottimizzati e standard sulle varie pagine.

#### **5.1.2.Realizzazione**

L'analisi dei i requisiti discussi nel precedente paragrafo, ha permesso di scegliere tra le alternative di realizzazione quelle più consone al raggiungimento degli obiettivi prefissati.

Anzitutto la scelta degli strumenti di realizzazione è stata guidata dalla committente Sabrina Formica, con la quale ho concordato l'utilizzo di:

linguaggi di programmazione xHTML e CSS, ovvero l'evoluzione dell'HTML associato all'uso di fogli di stile per la formattazione delle pagine, vantaggiosi per la compatibilità tra browser, per i motori di ricerca e per la facilitazione della modifica di alcuni parametri stilistici, il cui approfondimento dettagliato è rimandato al paragrafo successivo;

Editor Microsoft Share Point Designer, semplice, intuitivo e disponibile gratuitamente; rimando al prossimo paragrafo per l'approfondimento.

 Il sito internet da me realizzato è composto da 30 pagine, di cui 4 fogli di stile .CSS che contengono le caratteristiche della formattazione e un foglio formato .js che raccoglie il codice di tutti gli script implementati. La struttura delle pagine è omogenea ed è basata sull'uso di tabelle, annidate o accostate a seconda delle necessità, e di sezioni. Sintatticamente ciò si traduce nell'uso prevalente di costrutti, tecnicamente detti tag xHTML, <table> e <div>. Il template di base è identico per ogni pagina, cioè le seguenti righe di codice si ripetono necessariamente in ogni documento:

```
<!DOCTYPE html PUBLIC "-//W3C//DTD XHTML 1.0 Transitional//EN" 
"http://www.w3.org/TR/xhtml1/DTD/xhtml1-transitional.dtd"> 
<html xmlns="http://www.w3.org/1999/xhtml" dir="ltr" lang="en-us" 
xml:lang="en"> 
<head> 
   <meta http-equiv="Content-Type" content="text/html; charset=UTF-
8"/> 
     <meta http-equiv="X-UA-Compatible" content="IE=EmulateIE7" /> 
     <title>Evomatic s.r.l. - NomePagina</title> 
</head><body>…</body></html>
```
Necessariamente perché questa porzione di codice è la dichiarazione del documento stesso, quindi ogni pagina deve contenere tali righe, le quali esplicitano il tipo di documento, il linguaggio, la versione, un URL che collega alla documentazione sui costrutti consentiti per quel linguaggio e il nome della pagina.

All'interno della sezione <head>, intestazione della pagina nascosta all'utente web, sono dichiarate altre righe di codice di fondamentale importanza e ripetute all'interno di ogni documento:

```
<link rel="stylesheet" href="style.css" type="text/css" 
media="screen" /> 
     <!--[if IE 6]><link rel="stylesheet" href="style.ie6.css" 
type="text/css" media="screen" /><![endif]--> 
     <!--[if IE 7]><link rel="stylesheet" href="style.ie7.css" 
type="text/css" media="screen" /><![endif]--> 
     <script type="text/javascript" src="script.js"></script> 
     <script type="text/javascript" language="javascript">
```
Importanti perché determinano l'importazione dei fogli di stile .css richiamati dai vari tag del documento e degli script che il browser dovrà interpretare per realizzare determinate funzionalità della pagina, contenuti invece nel foglio script.js. Tutto ciò che appare agli occhi del visitatore in rete è contenuto nei tag <br/>body> </body>, tra i quali prende forma appunto l'interfaccia. Come precedentemente annunciato, essendo la struttura volutamente omogenea per tutte le pagine componenti il sito, riporto di seguito una sola pagina a titolo di esempio e scelgo di riportare l'homepage, in quanto effettiva vetrina dell'intero sito.

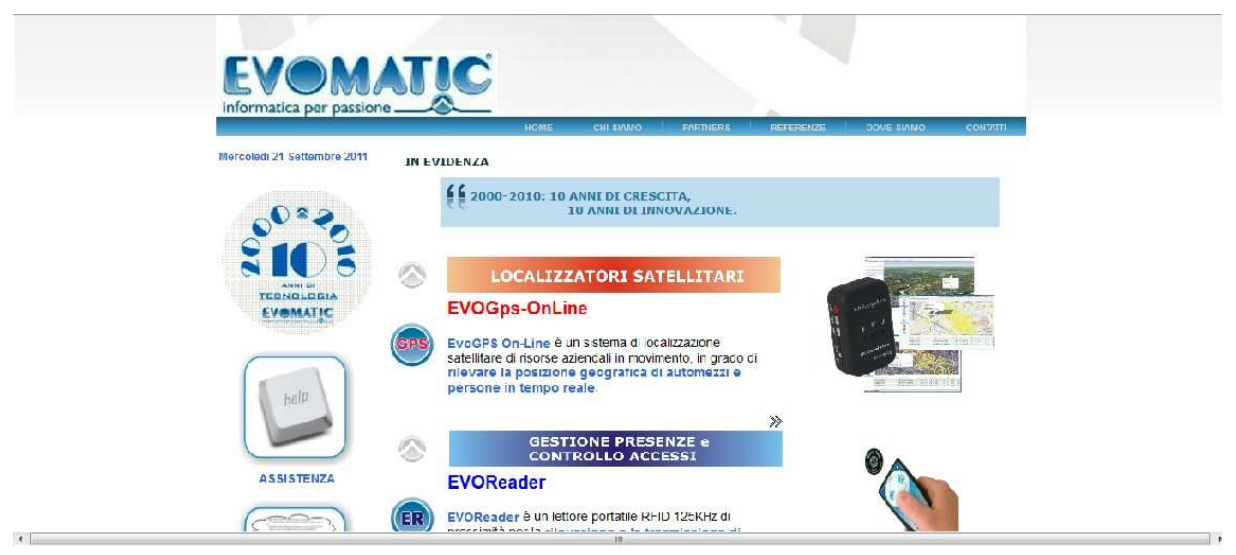

*Figura 3: prima porzione di HomePage visualizzata dal browser.* 

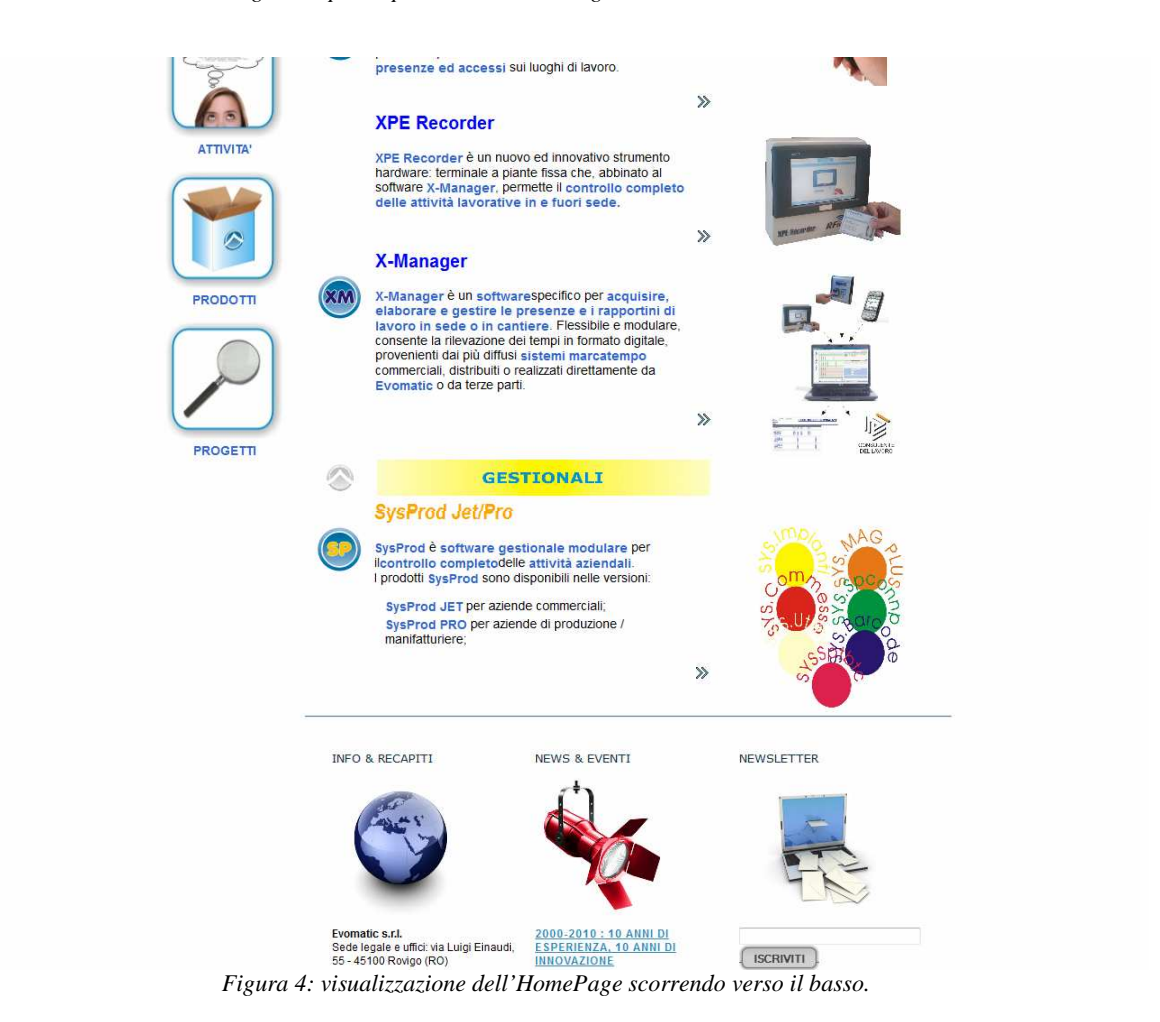

Dal punto di vista grafico, la pagina è semplice, elegante ed ottimizzata al massimo. Oltre all'uso di tabelle opportunamente marcate e quindi facilmente trasformabili dai browser, anche le scelte grafiche hanno voluto favorire l'accessibilità, anzitutto la scelta di colori tenui e neutri, che non compromettano la consultazione di testi e la visione degli elementi grafici.

Tra le buone norme dettate dall'esigenza di accessibilità e di navigazione intuitiva, ho assegnato alle diverse zone di ogni pagina precisi elementi: un'intestazione con sfondo a tema e contenete il logo dell'azienda, seguita verso il basso da un menù orizzontale contenente tutte le voci linkate a corrispondenti pagine .htm, tipiche di un sito aziendale e dedicate a informazioni sull'azienda: CHI SIAMO, PARTNERS, REFERENZE, DOVE SIAMO, CONTATTI. L'introduzione di data e ora immediatamente sotto, è resa possibile dalla presenza di una apposita funzione di javascript, inserita nell'head, il cui codice corrisponde alle righe seguenti:

```
function WebDate() 
      { var now = new Date();
                 var year= now.getYear();if (year < 1000) year +=
1900; 
                  nameDay = new 
Array('Domenica','Lunedi','Martedi','Mercoledi','Giovedi','Venerdi',
'Sabato'); 
                  nameMth = new 
Array('Gennaio','Febbraio','Marzo','Aprile','Maggio', 'Giugno', 
'Luglio', 'Agosto', 'Settembre', 'Ottobre', 'Novembre','Dicembre'); 
                  document.write('<p>'+nameDay[now.getDay()]+ ' ' + 
now.getDate() + " " + nameMth[now.getMonth()] + " " + year='\\ <b>/p>'</b>); }.
```
Il menù verticale sulla fascia di estrema sinistra è dotato di tasti personalizzati e intuitivi, cliccabili e riferiti a omonime pagine: ASSISTENZA, ATTIVITA', PRODOTTI, PROGETTI, contenenti informazioni attinenti il nome scelto, quindi inerenti a prodotti, attività e servizi forniti dall'azienda. La parte conclusiva della pagina, in genere discriminata dall'attenzione del visitatore, è invece dedicata a tre box significativi, nel tentativo di rendere importante anche la zona in genere sottovalutata per la scarsa concentrazione che vi dedica l'utente, quali: INFO&RECAPITI, NEWS ED EVENTI, NEWSLETTER, ciascuno dotato di simbolo grafico. A concludere definitivamente, il copywriting.

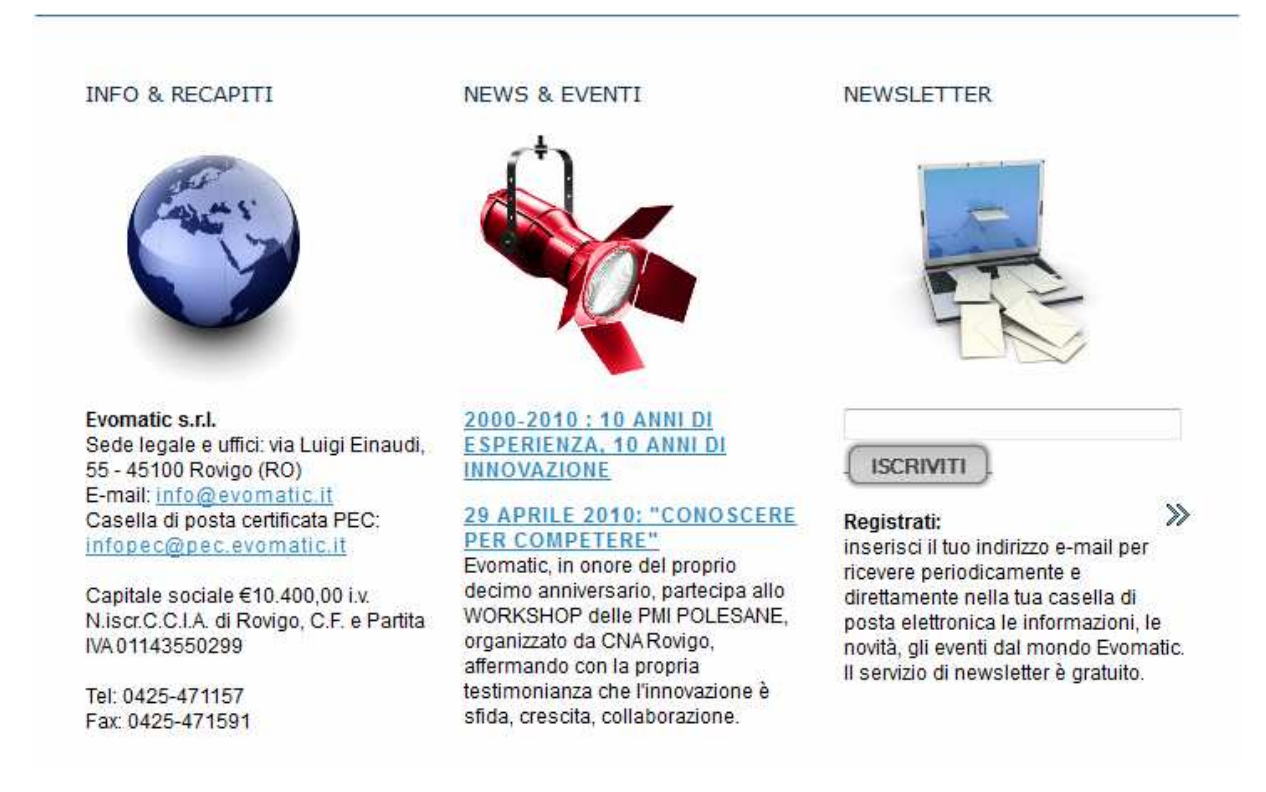

*Figura 5: Box contenenti vari servizi, tra cui a sinistra l'iscrizione alla NewsLetter* 

All'interno della cornice a struttura fissa, quindi ripetuta, descritta precedentemente, prende vita il contenuto informativo effettivo della pagina, diverso per ogni documento a seconda della pertinenza. In home page vengono presentati i principali prodotti forniti dall'azienda, secondo una gerarchia di importanza richiamata dalla verticalità della presentazione, non a caso ma per scelta di realizzazione. Ad ogni prodotto è dedicato un box contenente nome, logo, breve descrizione introduttiva e il tema richiama colori associati univocamente ad esso. Per approfondirne la conoscenza, è possibile accedere a pagine dedicate ai singoli prodotti, ciascuna a sua volta dotata di file .pdf scaricabile. L'omogeneità della struttura è resa possibile e notevolmente facilitata dall'uso di fogli di stile, nei

quali si espande il codice relativo alla formattazione di tutti gli elementi stilistici e strutturali. Riporto di seguito il una porzione di codice tratta da un foglio di stile .css, riferita agli elementi del frame fisso, quindi menu ecc.

/\*begin template\*/

```
.tabella-centrale 
\{ width: 720px;\}.tabella-pulsanti-laterale 
{ width: 100%; } 
.dimensione-pulsanti 
{ width: 130px; height: 130px;} 
.dimensioni-img-menu-orizzontale 
    width: 150px; height: 150px;
.dimensioni-img-newsletter 
{ width: 175px; height: 150px;} 
.colonne-centrale-sx 
{ text-align:right; vertical-align:top; width:360px;} 
.contenuti-paragrafi 
{ font-family: Arial, Helvetica, sans-serif; font-size: 14px;
      vertical-align:top; color: black; text-align: left;
     width: 360px;} 
.contenuti-in-risalto 
     { font-family: Arial, Helvetica, sans-serif; font-size: 14px;
      text-align:left; vertical-align:top; color: #3366CC;} 
.posizione-icone 
{ vertical-align:top; text-align:right; color:black;
      font-family: Arial, Helvetica, sans-serif; font-size: 14px;
     width: 20px;}
.tabella-sx 
{ font-family: Arial, Helvetica, sans-serif; font-size: 14px;
      text-align: center; vertical-align: middle; color: #3366CC;
      font-weight: bold;} 
.data{ font-family: Arial, Helvetica, sans-serif; font-size: 
12px;text-align: left; vertical-align: top; color: #3366CC;
      font-weight: bold;} 
.icone-menu-verticale 
{ text-align: center; vertical-align: top;} 
.riga-divisoria 
{ color: #99CCFF;} 
/*end template*/
```
La caratteristica stilistica è richiamata poi all'interno dei tag corrispondenti nelle pagine HTML, tramite la sintassi <nome tag class="nome elemento di stile">. I documenti risultano quindi chiari e semplici, immediatamente comprensibili da utenza diversificata, le barre di navigazione e la mappatura dei servizi favorisce l'orientamento e, a completamento degli

aspetti richiesti dall'accessibilità, ogni elemento visivo è dotato di descrizione equivalente contenuta nell'attributo 'alt'.

Il form di registrazione alla newsletter, come sottolineato in fase di raccolta dei requisiti, risulta essere una delle principali fonti di informazione che il portale può ricavare dall'utenza; il modulo è dotato di un solo campo, in cui l'utente può scegliere di inserire il proprio indirizzo mail, come concordato con il responsabile marketing, principale fruitore dei contatti raccolti. Un numero eccessivo di campi da compilare con più informazioni, anche se opzionali, è spesso motivo di resistenza al completamento dell'iscrizione per cui è stata approvato il box minimale, molto meno invadente e di estrema facilità d'uso.

Altre funzionalità degne di nota sono: la presenza, nella pagina di assistenza, del link all'eseguibile di teamviewer, utilizzato dall'azienda per assistere da remoto in tempo reale i propri clienti e l'aggiunta del modulo gap nella pagina DOVE SIAMO, che permette l'inserimento di una cartina dinamica all'interno del sito.

Per quanto riguarda la reperibilità e l'ascesa nei motori di ricerca, oltre al rispetto rigoroso di tutte le regole sintattiche, sono state intraprese altre due campagne: sponsorizzazione online all'interno di un apposito portale (Edil Portale), di natura molto meno intrusiva rispetto a banner indesiderati e una campagna di keyword advertising, attraverso il popolare programma Google Adwords, cioè box testuale a pagamento in modalità 'pay per click', che compare nelle pagine dei risultati di motori di ricerca come esito di determinate ricerche per una lista di keyword prestabilite.

E di Google è anche il modulo Analytics, che ha reso possibile, grazie all'omonimo servizio, offerto gratuitamente da Google, di ricevere dettagliate statistiche sulle connessioni al sito, quindi il permanente monitoraggio. Ciò non significa miglioramento dell'indicizzazione, ma è comunque di estrema utilità: l'aggiunta di una riga di codice fornita in fase di registrazione al servizio, avvia l'archiviazione di dettagli riguardanti gli accessi quali quantità, durata delle visite e molte altre informazioni che, opportunamente sfruttate, forniscono uno strumento di marketing efficace per facilitare l'ascesa nella selezione dei motori di ricerca.

### **5.2.Strumenti utilizzati**

#### **5.2.1.Microsoft SharePoint Designer**

SharePoint Designer è uno strumento che supporta lo sviluppo rapido di applicazioni di SharePoint. Tramite SharePoint Designer gli utenti avanzati e gli sviluppatori possono creare rapidamente soluzioni SharePoint per soddisfare le esigenze aziendali. Gli utenti avanzati possono comporre soluzioni senza codice sfruttando i blocchi predefiniti disponibili in SharePoint in un ambiente facile da utilizzare per soddisfare numerosi scenari comuni: da siti di collaborazione e pubblicazione sul Web a integrazione, soluzioni di business intelligence e flussi di lavoro, risorse umane. Gli sviluppatori possono inoltre utilizzare SharePoint Designer 2010 per un avvio rapido di progetti di sviluppo SharePoint. Focalizzando sulla funzionalità di editor per documenti da pubblicare su web, occorre sottolineare due caratteristiche fondamentali: è WYSYG "What You See is What You Get" ed è un modulo Microsoft scaricabile gratuitamente. Tutto ciò a favore del fatto che il sito è stato sviluppato in funzione di inserimento e modifica delle informazioni da parte di personale che non necessariamente conosce le regole di formattazione HTML; la resa grafica immediata e la possibilità di intervenire su un documento così come lo si vede sul browser facilitano notevolmente tali compiti.

#### **5.2.2.xHTML, CSS e JavaScript**

L'xHTML (acronimo di eXtensible HyperText Markup Language, Linguaggio di marcatura di ipertesti estensibile) è un linguaggio di marcatura che associa alcune proprietà dell'XML con le caratteristiche dell'HTML: un file xHTML è un pagina HTML scritta in conformità con lo standard XML. Il linguaggio prevede un uso più restrittivo dei tag HTML sia in termini di validità che in termini di sintassi per descrivere solo la struttura logica della pagina, mentre il layout e la resa grafica sono imposti dai fogli di stile a cascata (Cascading Style Sheets, CSS).

Tutti i browser attualmente più diffusi sono in grado di rendere correttamente i documenti xHTML, ma anche i browser più vecchi sono solitamente in grado di interpretare i documenti xHTML, poiché questo linguaggio è in buona parte un sottoinsieme dell'HTML e le sue regole sintattiche sono compatibili all'indietro. Lo stesso vale anche in senso inverso: quasi tutti i browser compatibili con l'xHTML rendono correttamente anche i documenti HTML.

Per sfruttare appieno le potenzialità dell'xHTML è necessario usarlo in abbinamento ai fogli di stile, in modo da scrivere un codice per pagine web in cui la presentazione sia separata dalla struttura dei dati. L'xHTML Transitional si distingue dall'HTML principalmente perché è più compatibile con le specifiche dell'XML. La differenza più importante è che tutti i tag devono essere ben strutturati, cioè obbedire ad una serie di regole che ne assicurino la coerenza reciproca, e devono essere terminat*i*, compresi quelli vuoti (ad esempio img e br). Per eseguire la terminazione in modo implicito si può aggiungere una "/" di chiusura al tag di apertura. CSS è l'acronimo di Cascading Style Sheet, gerarchia applicata agli stili, tecnologia che supporta il web desing dalla fine degli anni '90. Le ragioni della sua importanza sono molteplici, mi limiterò ad elencarne alcune qui di seguito, quelle che hanno determinato la scelta della tecnologia:

- Mantenimento della presentazione separata dal documento, quindi documento più leggero, che a sua volta significa pagina caricata e visualizzata velocemente, aspetto apprezzato dai visitatori;
- CSS permette di controllare uno o più documenti o ogni volta si desideri apportare una modifica, è sufficiente cambiare lo stile dal foglio css e tutti i documenti collegati a quel css automaticamente vengono aggiornati (indipendenza della presentazione );
- I documenti css vengono caricati in cache, quindi vengono caricati nella memoria del browser una sola volta e gli stili non devono essere ogni volta reinterpretati, consentendo un movimento fluido da una pagina all'altra e un caricamento più rapido, aspetti desiderabili;
- Favorisce l'accessibilità.

JavaScript è un linguaggio di scripting orientato agli oggetti comunemente usato nei siti web, formalizzato con una sintassi più vicina a quella del linguaggio Java di Sun Microsystems. JavaScript viene utilizzato soprattutto in quanto linguaggio di scripting, integrato, quindi, all'interno di un altro programma. L'idea di base è che il programma ospite (quello che ospita ed esegue lo script) fornisca allo script un'API ben definita, API che consente l'accesso ad operazioni specifiche, la cui implementazione è a carico del programma ospite stesso. Lo script, quando eseguito, utilizza riferimenti a questa API per richiedere (al programma ospite) l'esecuzione di operazioni specifiche, non previste dai costrutti del linguaggio JavaScript in sé. L'esempio tipico (e, forse, il più noto) di programma ospite per uno script JavaScript è quello del browser. Un browser tipicamente incorpora un interprete JavaScript; quando viene visitata una pagina web che contiene il codice di uno script JavaScript, quest'ultimo viene portato in memoria ed eseguito dall'interprete contenuto nel browser. Molti siti web usano la tecnologia JavaScript lato client per creare potenti applicazioni web dinamiche.

# **Conclusioni**

I sistemi di localizzazione satellitare sono sistemi di notevole importanza ma di elevata complessità. Per iniziare e rendere produttive le attività di marketing dedicate al collocamento di tali prodotti su mercati attinenti nuovi settori, è stata necessaria la comprensione approfondita dell'architettura e del funzionamento di EvoGPS-Web, prodotto che ho promosso. Inoltre, il reperimento di nuovi clienti necessita dell'individuazione e del superamento dei limiti e dei potenziali fattori di resistenza che contrastano la diffusione e l'acquisizione della tecnologia satellitare, promuovendo utilità e benefici che i clienti stessi possono trarre dalla conversione a tale innovativa tecnologia, sia immediati che a lungo termine. Al reperimento di tali informazioni ho dedicato parte delle ore destinate alle attività di marketing, che ho potuto iniziare solo in seguito e affiancata dal responsabile commerciale Gabriele Bianchi. Forte della conoscenza del prodotto che avrei dovuto proporre, ho intrapreso quindi la campagna commerciale che si è protratta fino all'esaurimento delle ore ad essa destinate e composta dalle attività di *direct mailing* e reperimento telefonico di potenziali clienti. Per *direct mailing* si intende l'invio sistematico di mail di presentazione del prodotto, che riassume e schematizza quanto discusso nei primi 4 capitoli, direttamente a contatti di aziende di un determinato settore e collocate in determinate regioni d'Italia, opportunamente suddivisa in zone. Il contatto telefonico seguiva di qualche giorno la spedizione della mail e verificava la lettura e l'interesse suscitato dalla presentazione. I contatti venivano forniti dal responsabile commerciale stesso o reperiti da me su web e memorizzati in appositi archivi elettronici. Le attività di marketing hanno riscontrato notevole successo in termini di risposta ed il numero di appuntamenti dimostrativi settimanali del prodotto è aumentato significativamente, tanto che la documentazione da me raccolta e le tecniche usate per diffonderla, sono state poi utilizzate in sistematiche campagne marketing volte agli interi settori di autotrasporti e di manutenzione di tutta Italia. Questo dimostra che gli obiettivi prefissati sono stati raggiunti e due tra le aziende da me contattate sono attuali clienti di Evomatic s.r.l. L'attività è stata decisamente stimolante anche se molto meno facile del previsto.

Per quanto riguarda il portale aziendale, questo è stato messo on-line circa un mese dopo rispetto alle tempistiche previste in quanto sottoposto ad ulteriori modifiche prevalentemente grafiche e stilistiche. Già nel primo mese di attività il sito ha maturato un buon numero di visite, come dimostrato dalle statiche di Google Analytics e dal numero di utenti iscritti alla newsletter. L'azienda ha quindi beneficiato del nuovo approccio web e ha mantenuto costanti le modifiche per opportuni aggiornamenti. Lo strumento Microsoft SharePoint Designer facilita ciò, confermandosi scelta adeguata. Si può quindi dedurre che anche un portale web opportunamente disegnato e organizzato, rispondente sia alle necessità aziendali che ai bisogni dell'utenza, è uno strumento che contribuisce in modo determinante al successo aziendale.

# **Riferimenti bibliografici**

### **Bibliografia**

Holzschlag M.E., XHTML e CSS (2008) edizioni Mondadori Bellini L., Fare business con il web (2007) Lupetti Editore

### **Sitografia**

Sito ufficiale del HyperText Markup Language - www.html.it Wikipedia L'Enciclopedia libera - www.wikipedia.org Cosa è il GPS - www.electronetmodena.it/catalogo/schede/faq\_gps5\_2.pdf Codice in materia del trattamento dei dati personali www.camera.it/parlam/leggi/deleghe/testi/03196dl.htm Google Analytics - www.google.it/analytics Aziende information technology in Italia - www.assinform.it/profili-dalle-aziendeassociate.htm